The information on this page is meant to provide logistic information for your classes. Teachers are sorted alphabetically by last name. We recommend using CTRL + F to search for a teacher's name quickly. The list is not yet complete, but we are working to complete it and will update it periodically. As this is a new resource, we would love feedback on its usefulness, as well as improvements that could be made to this resource.

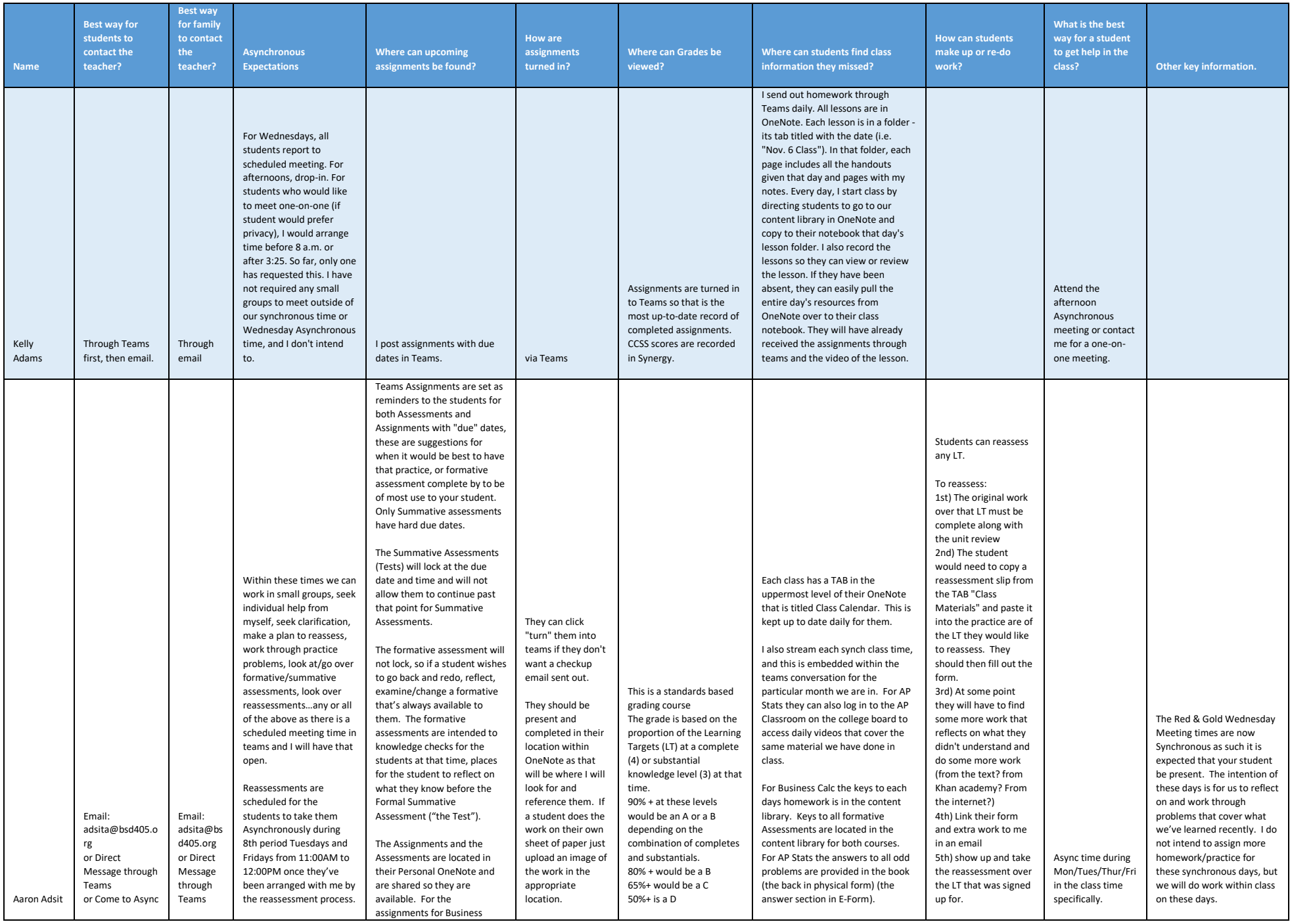

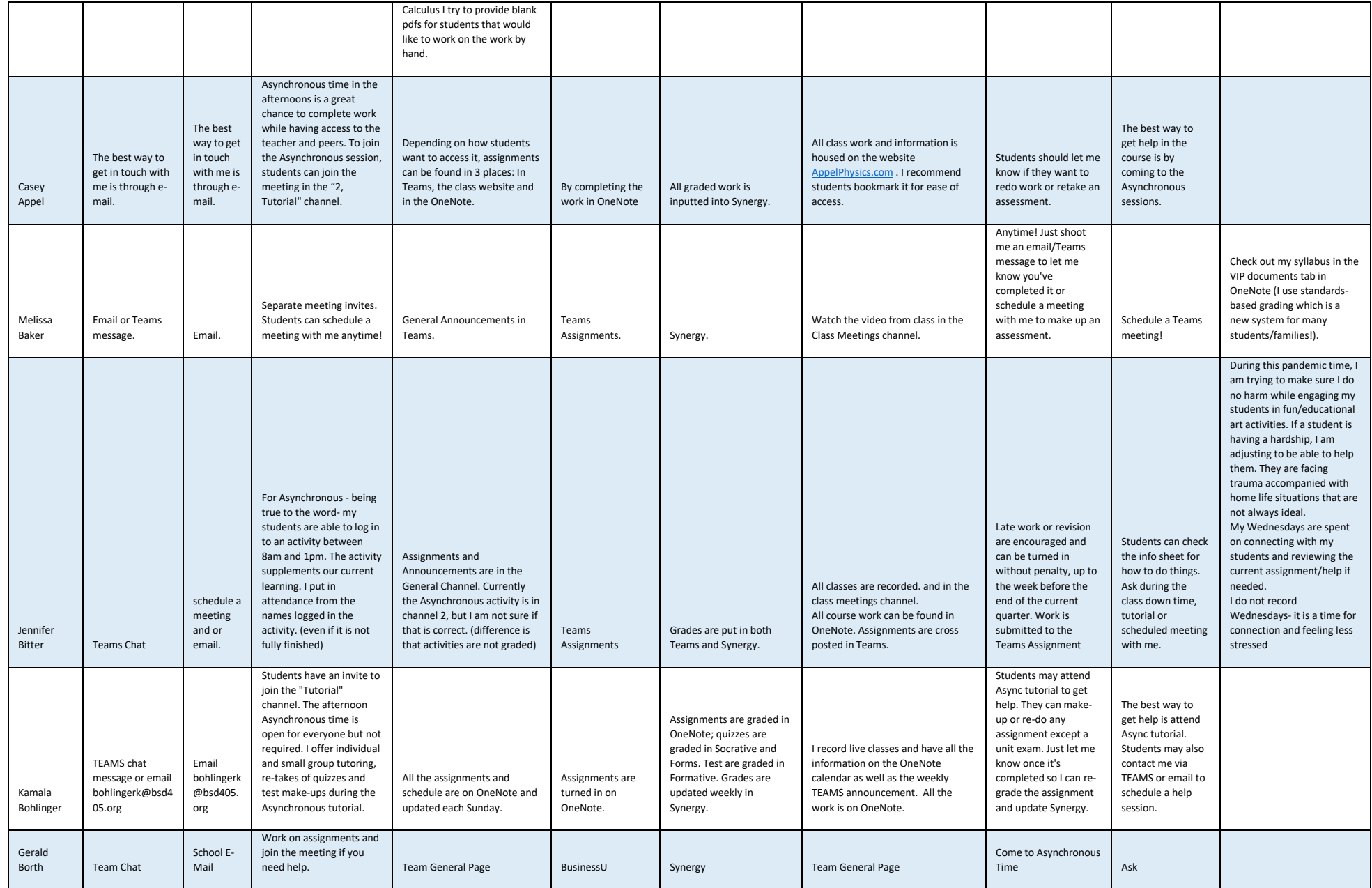

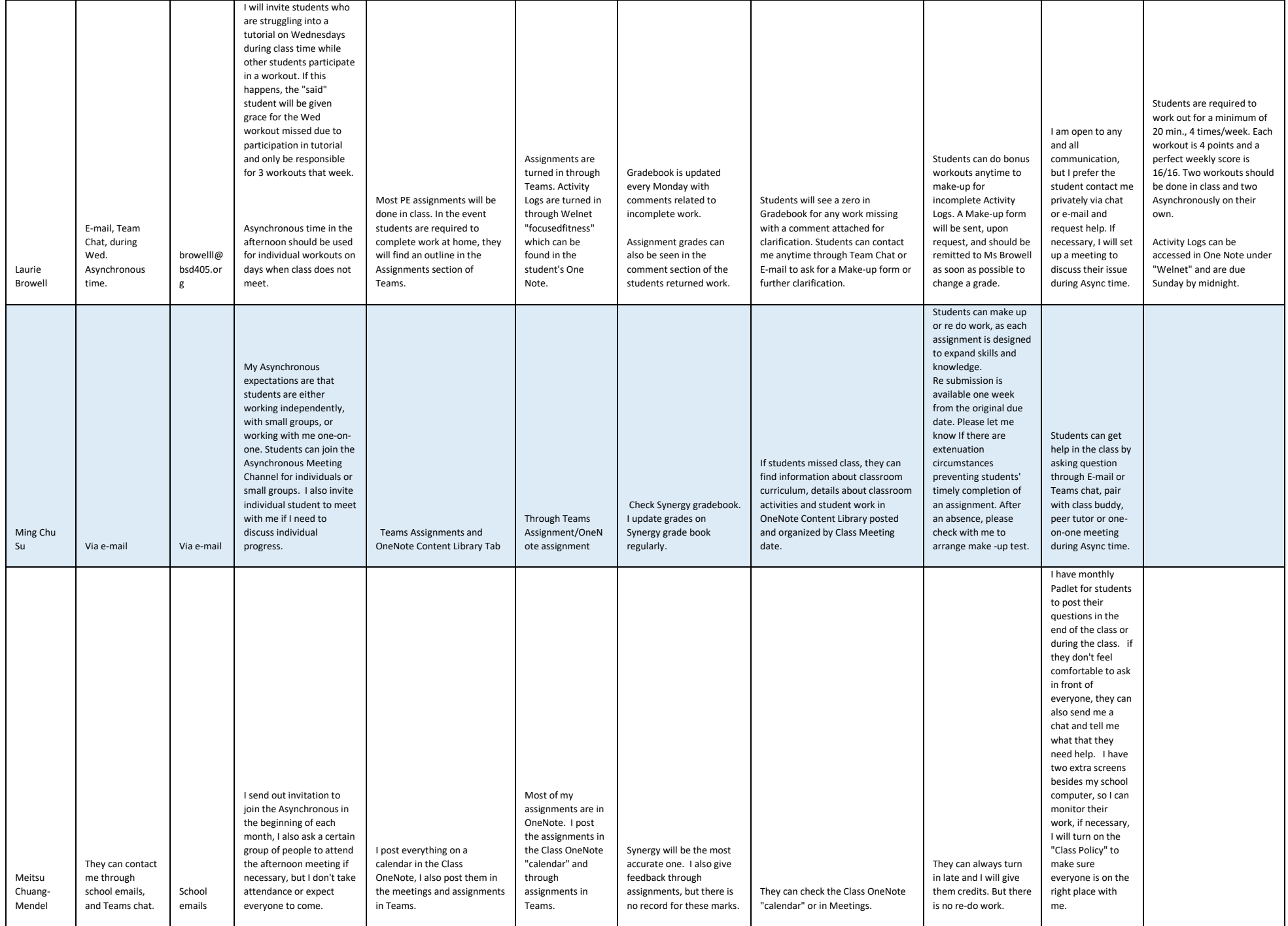

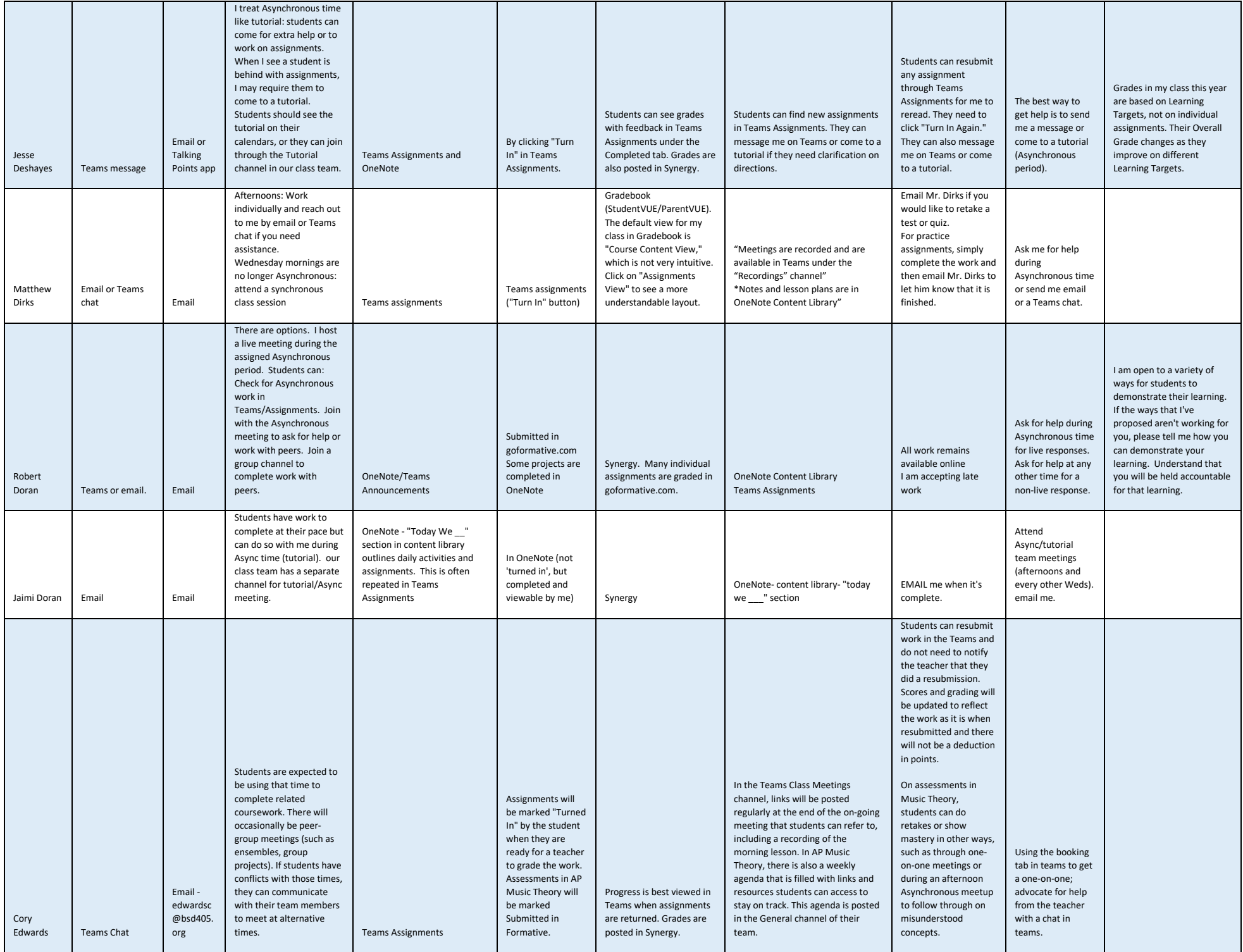

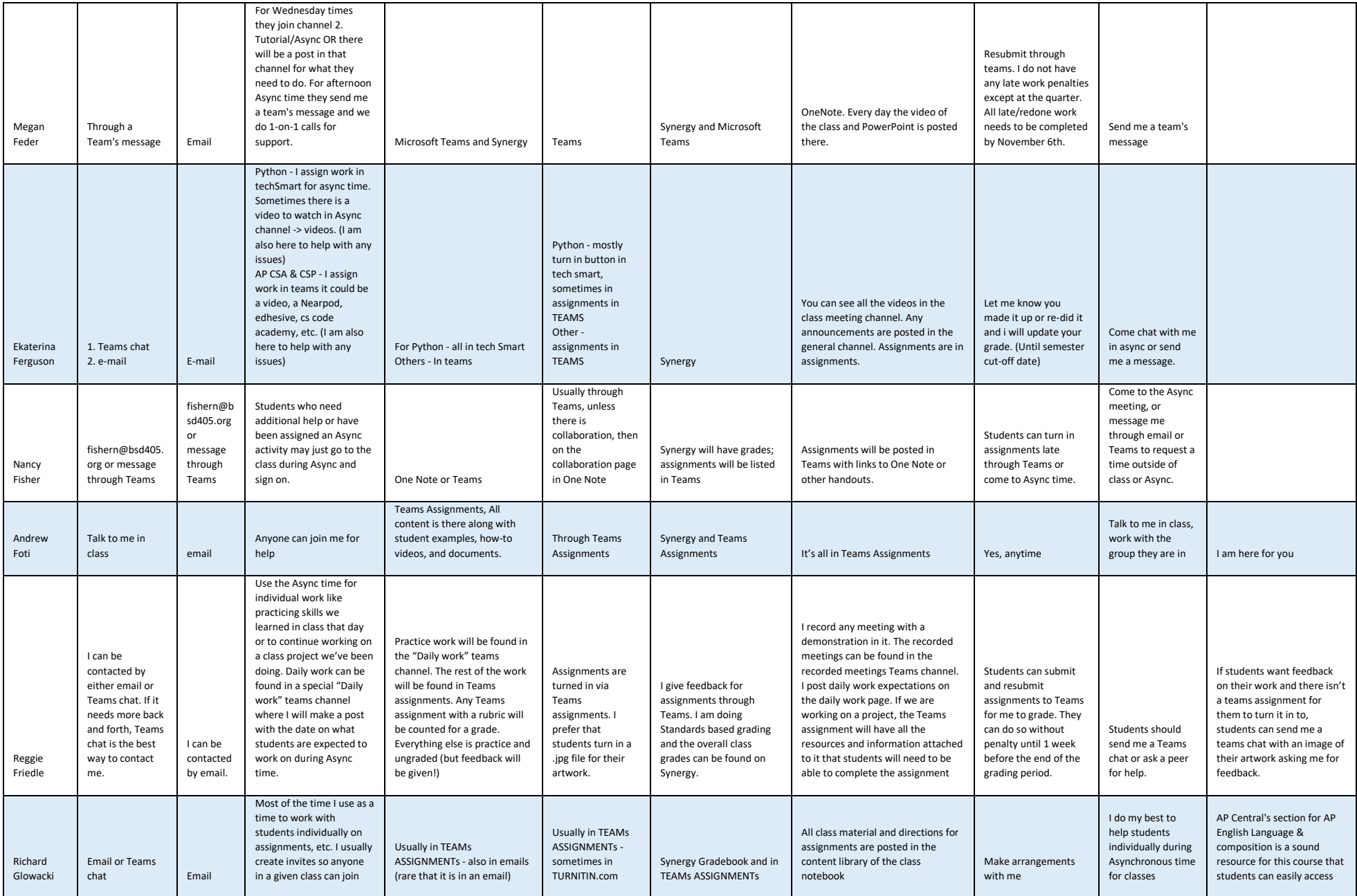

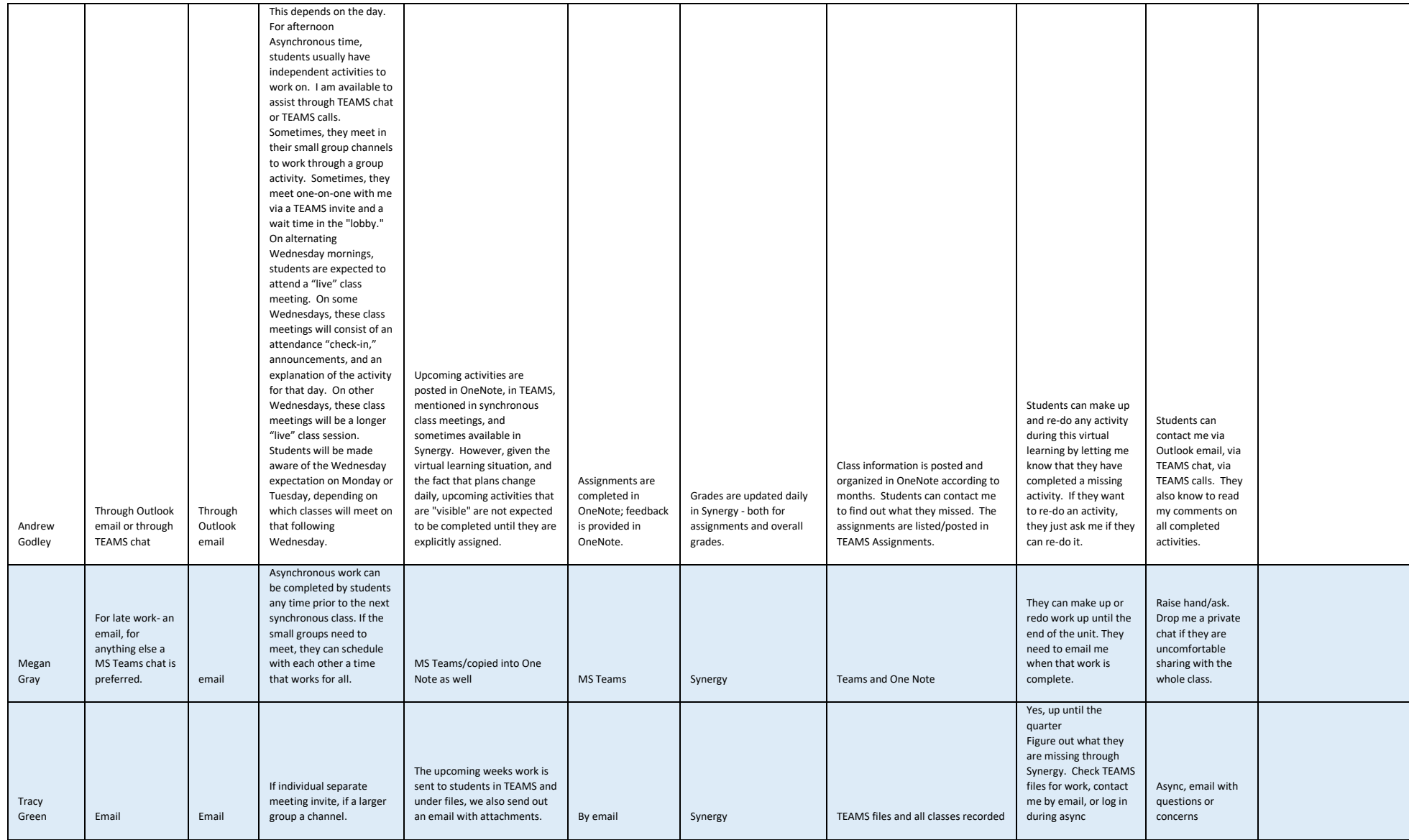

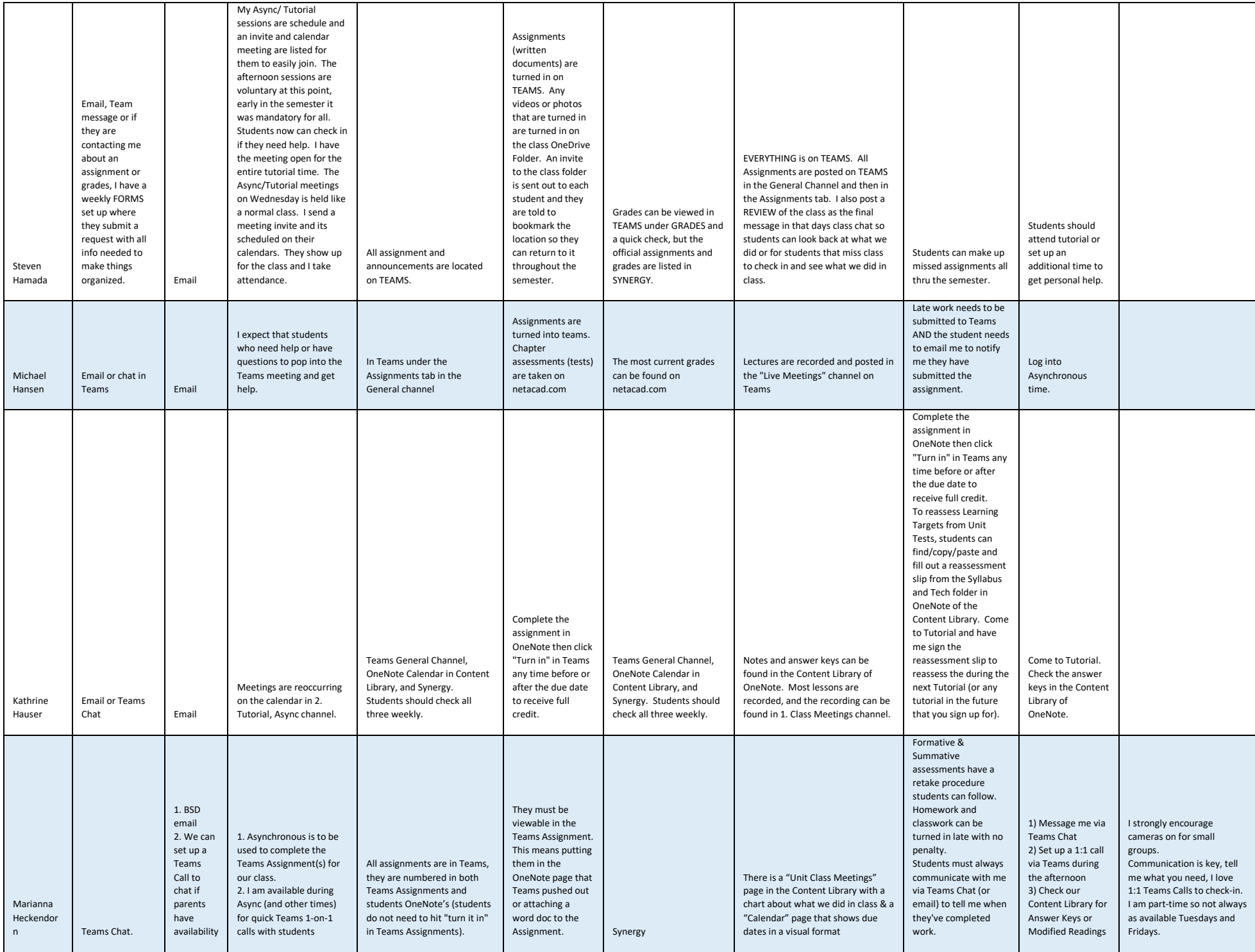

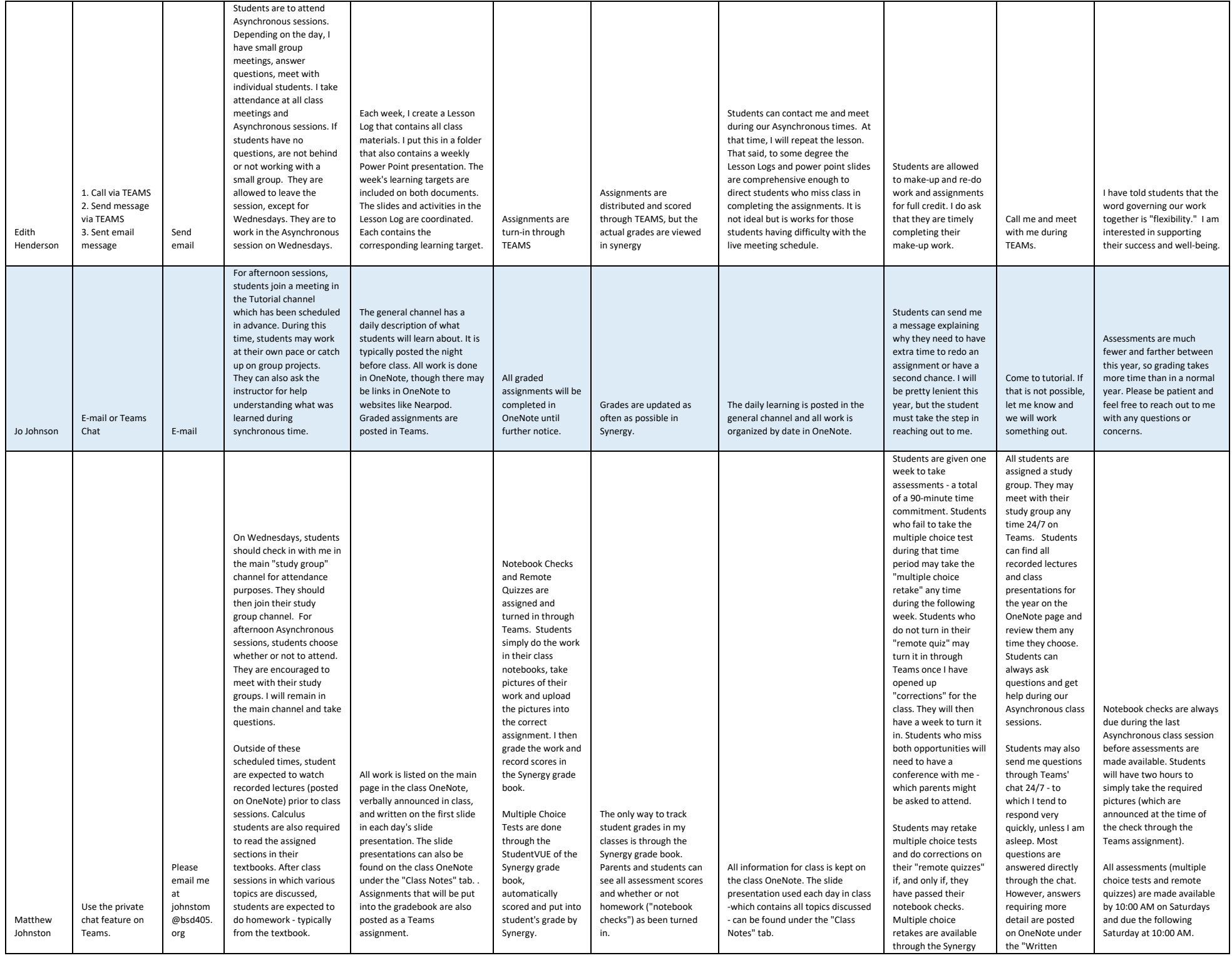

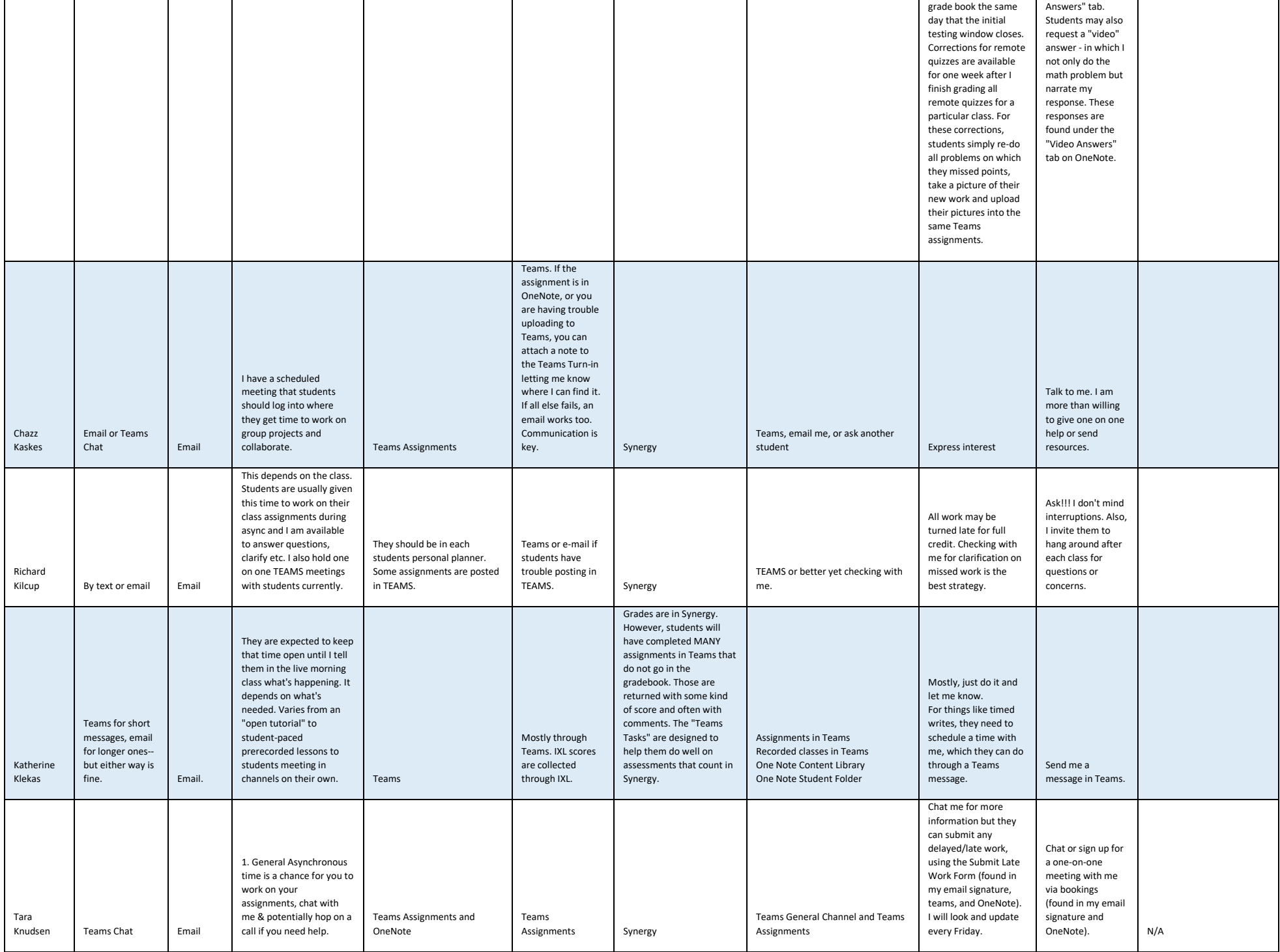

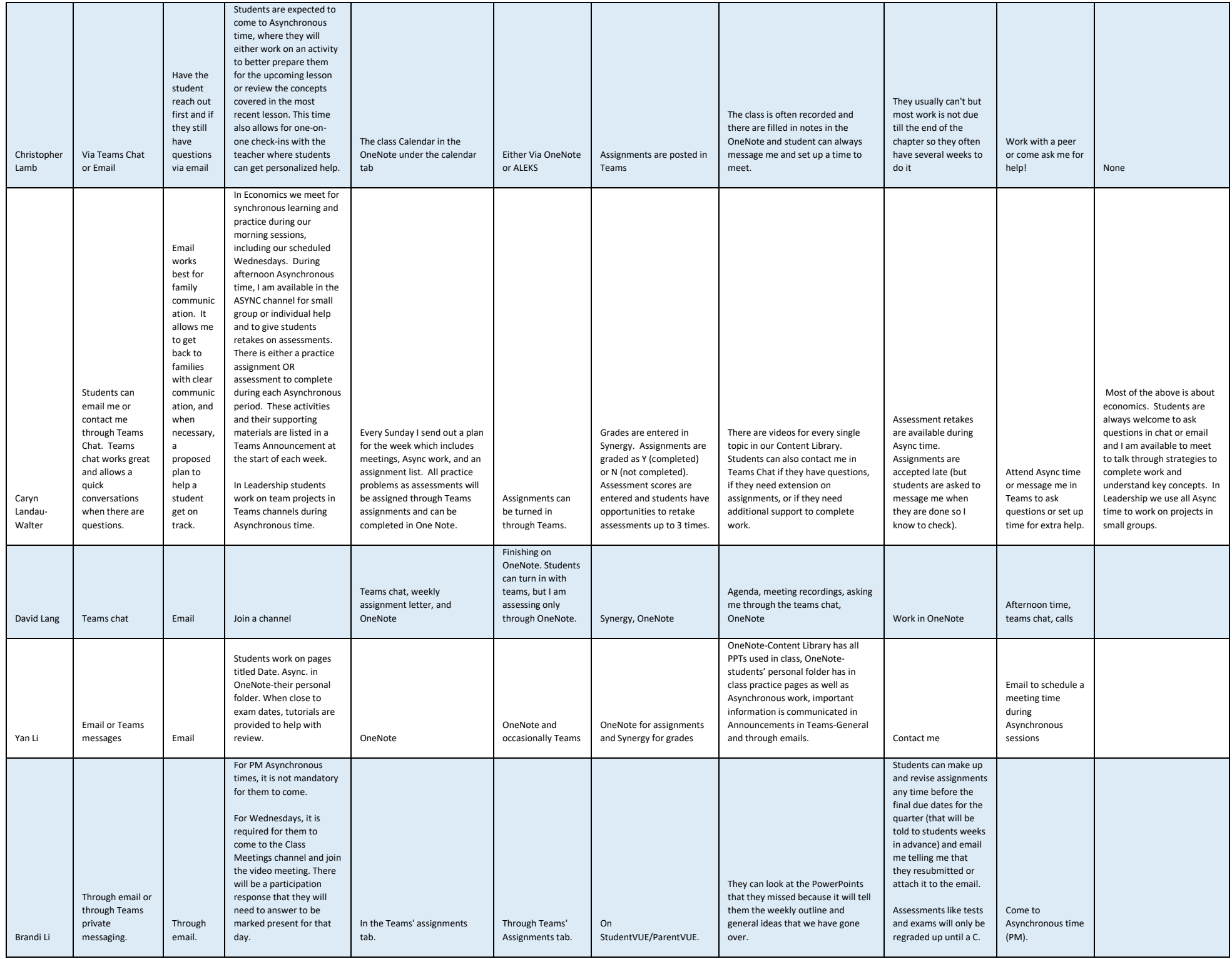

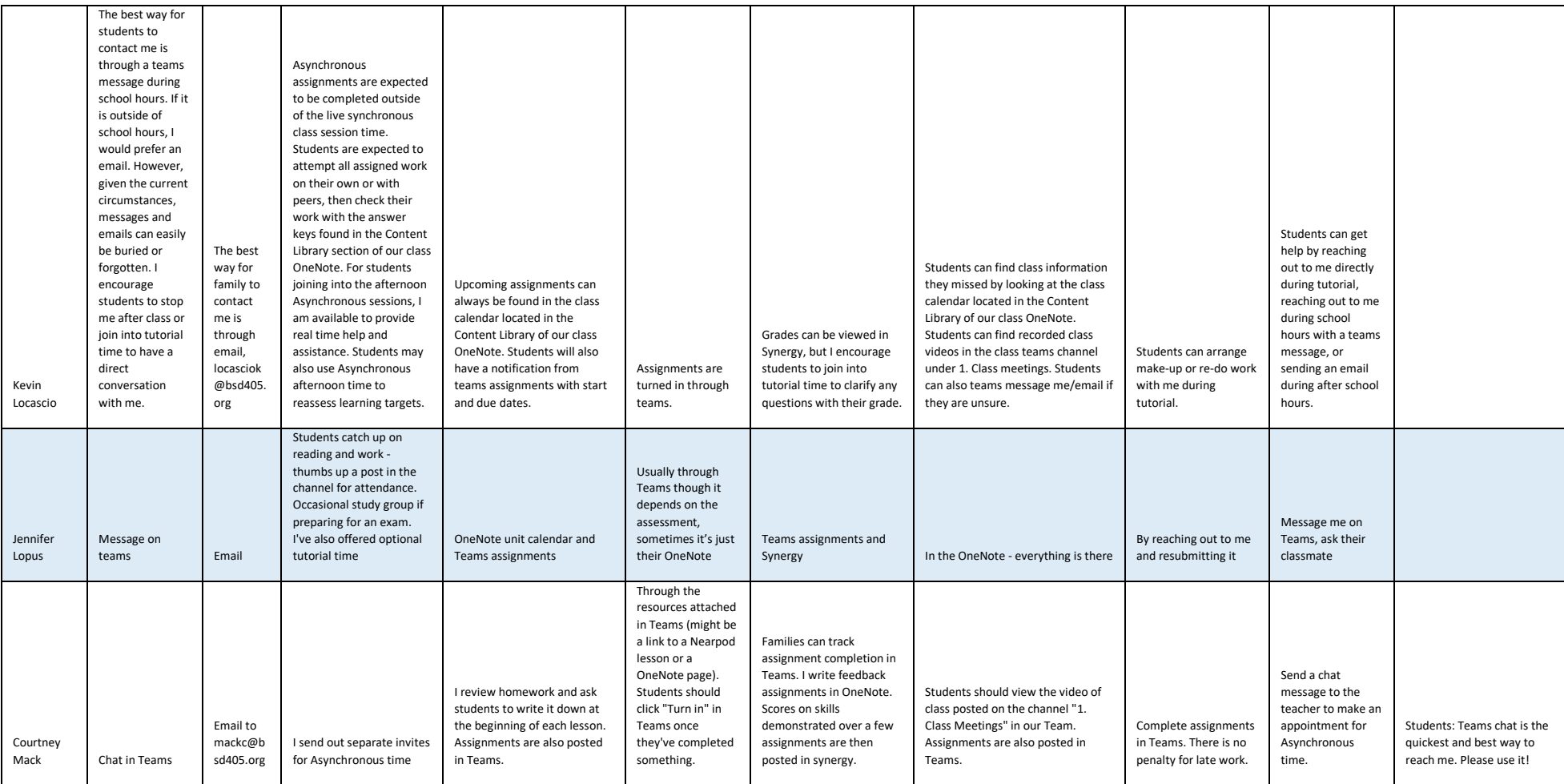

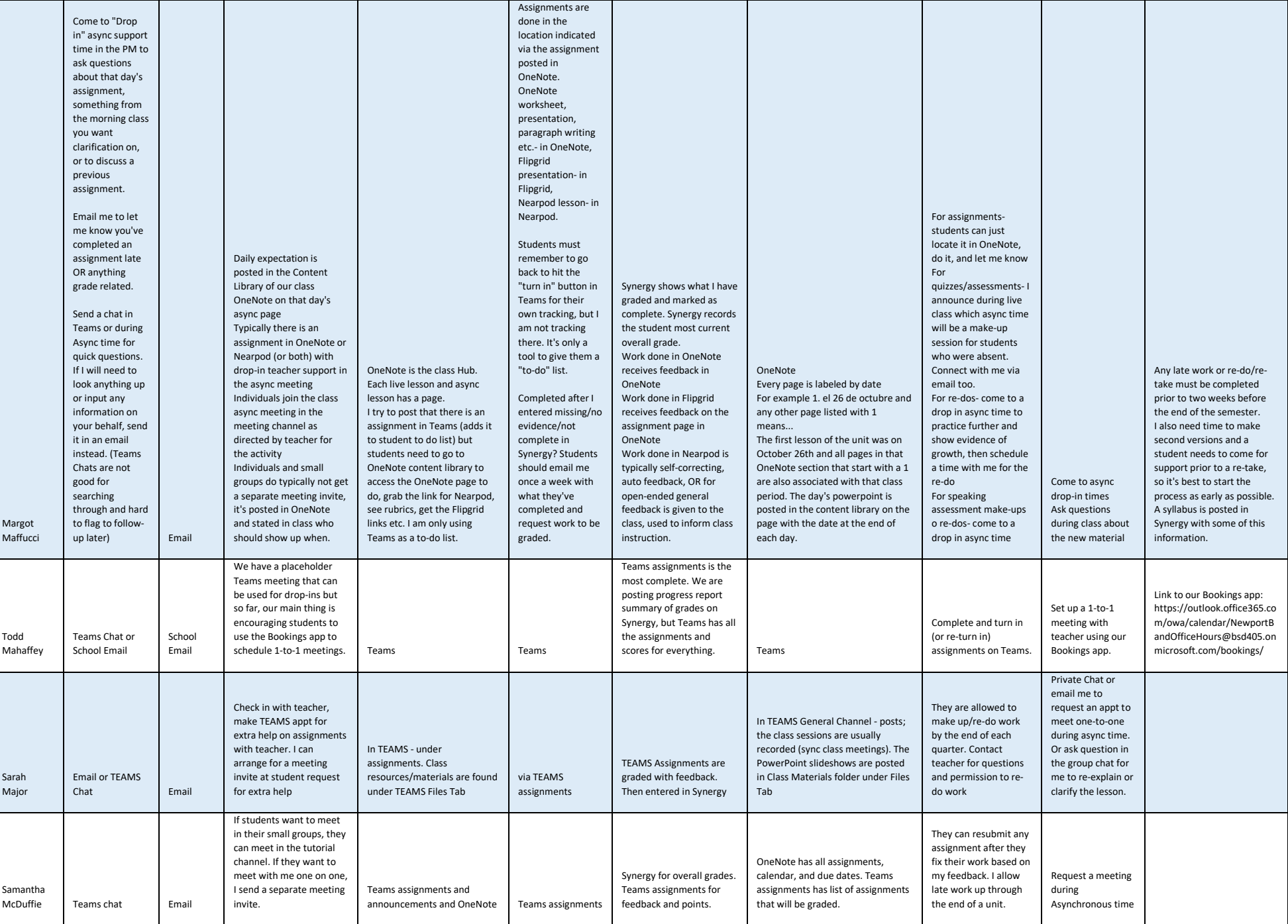

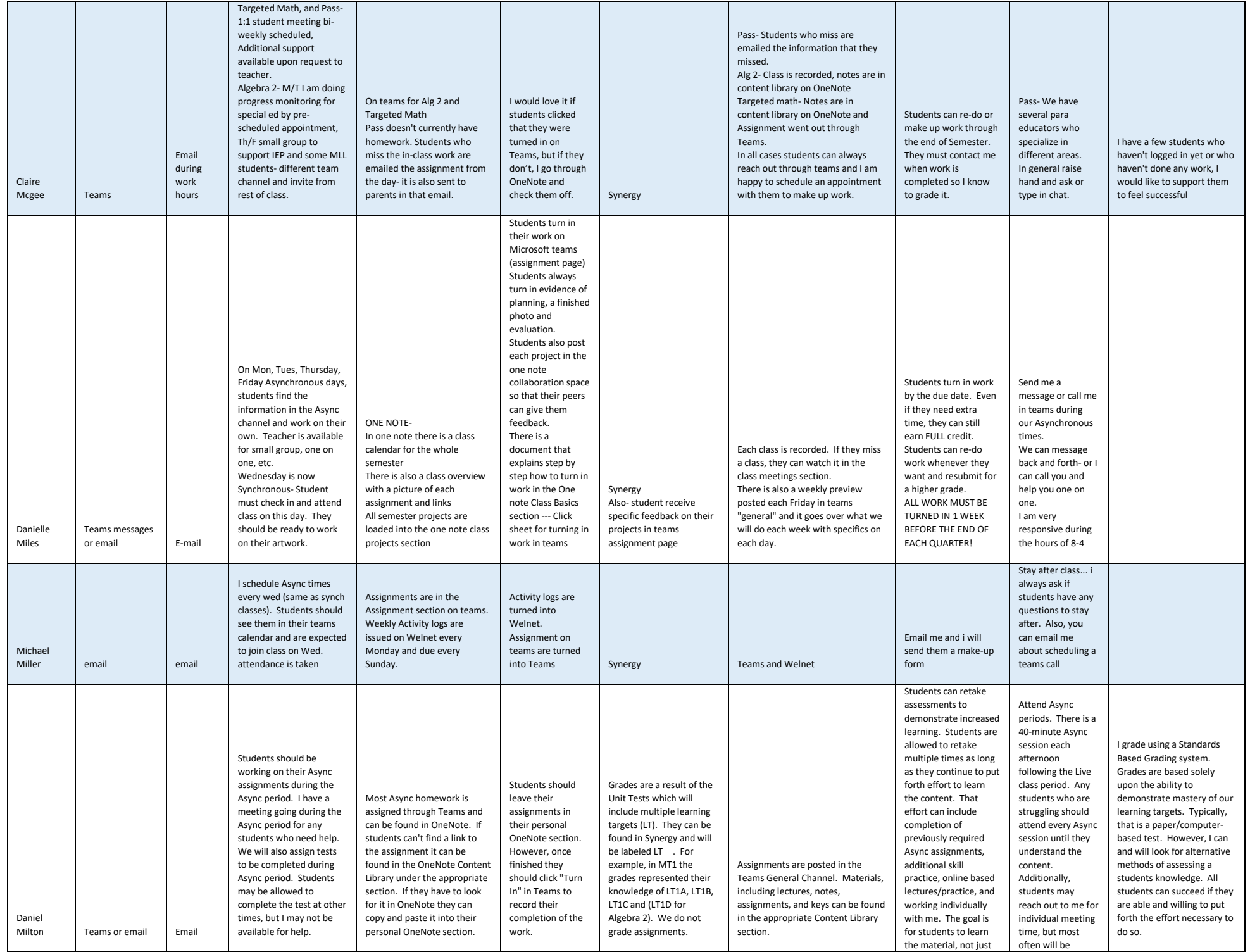

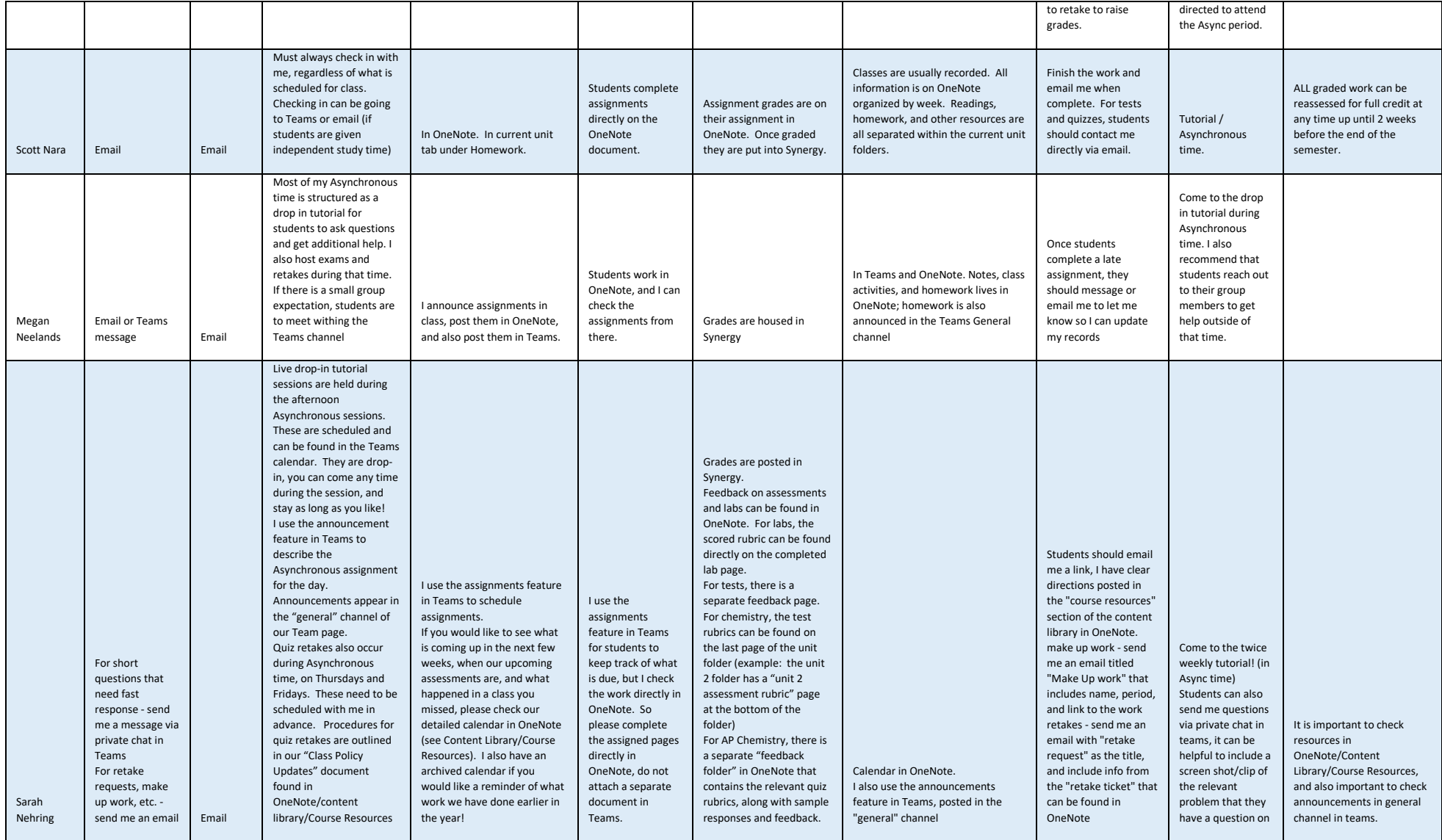

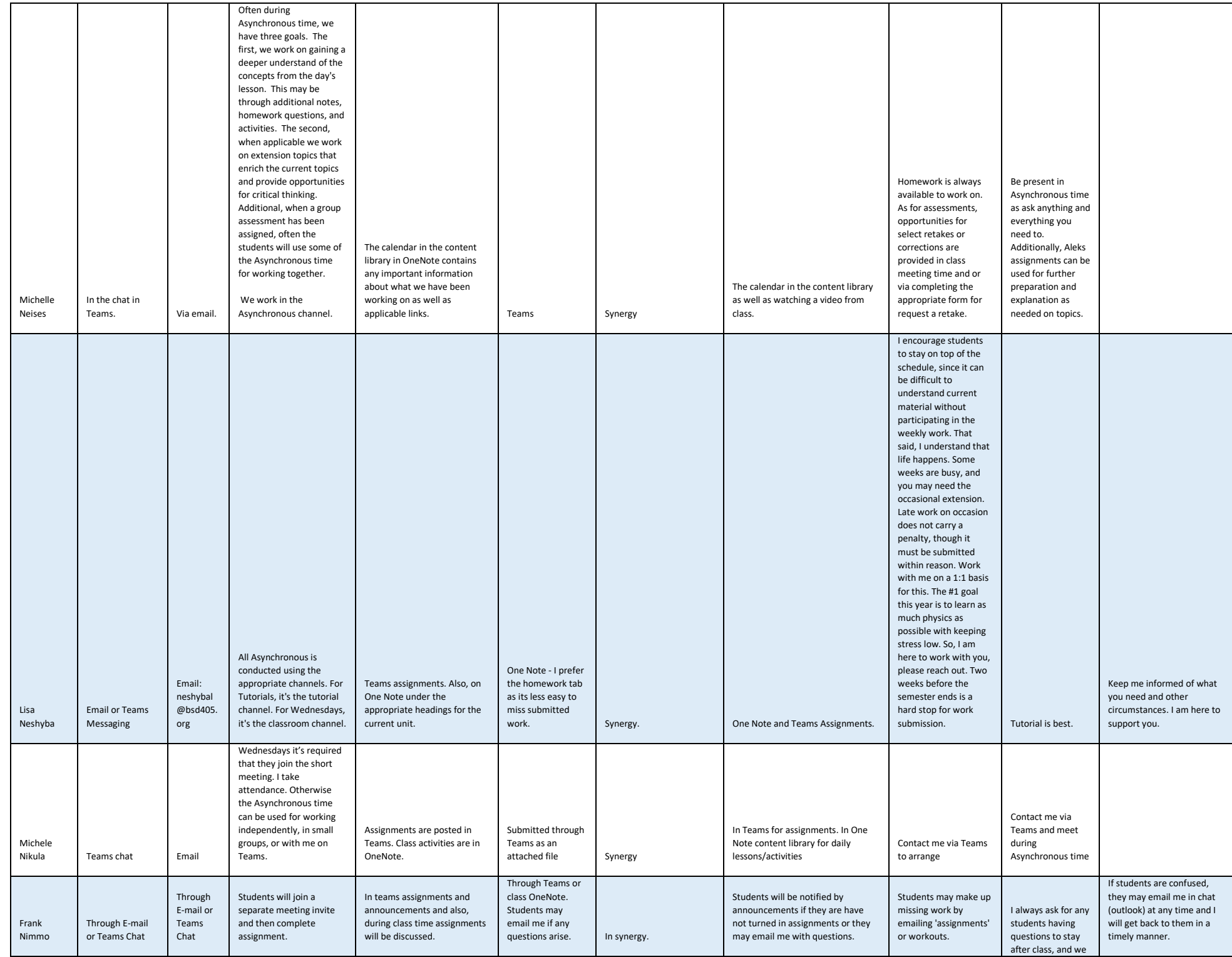

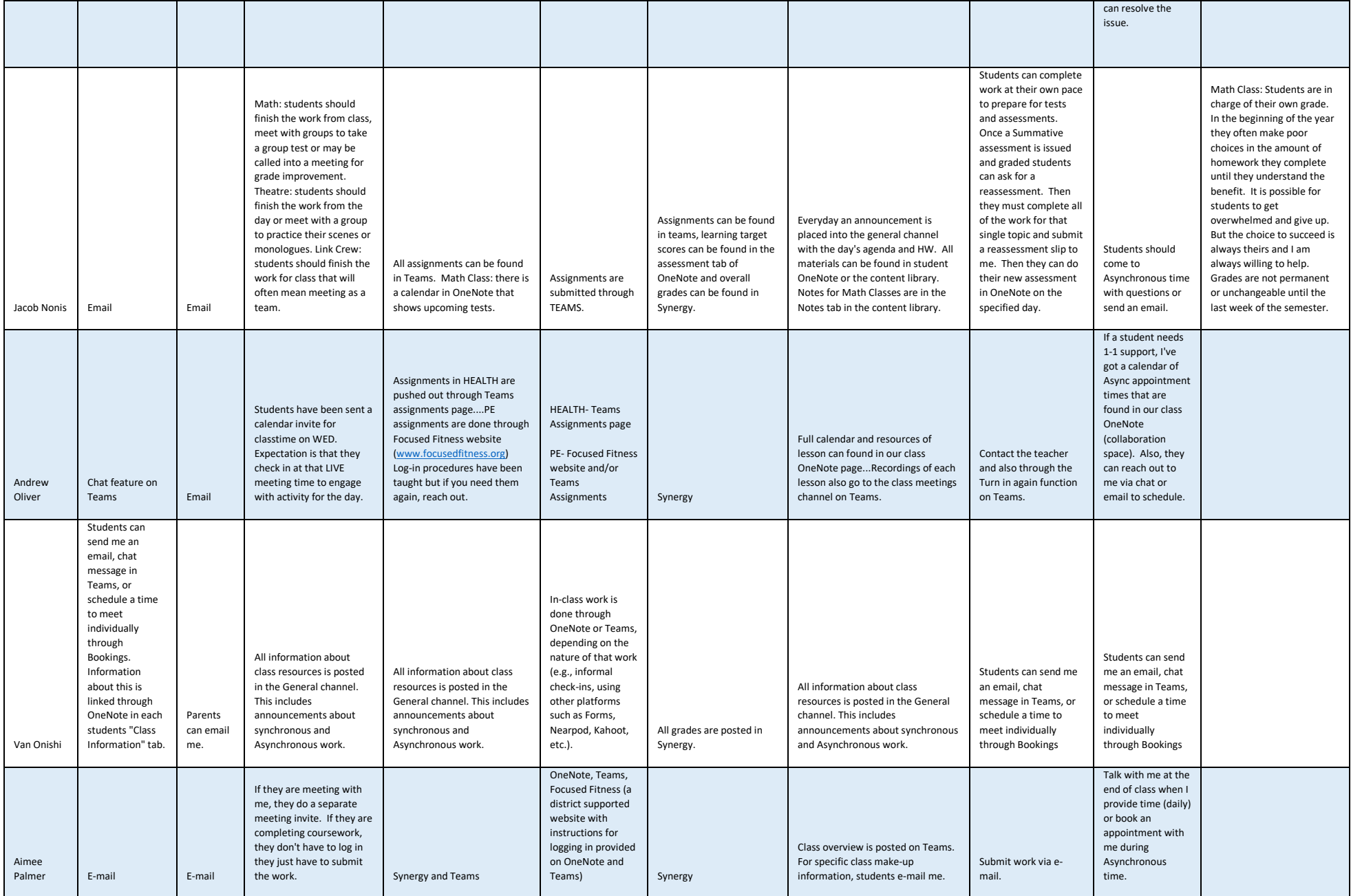

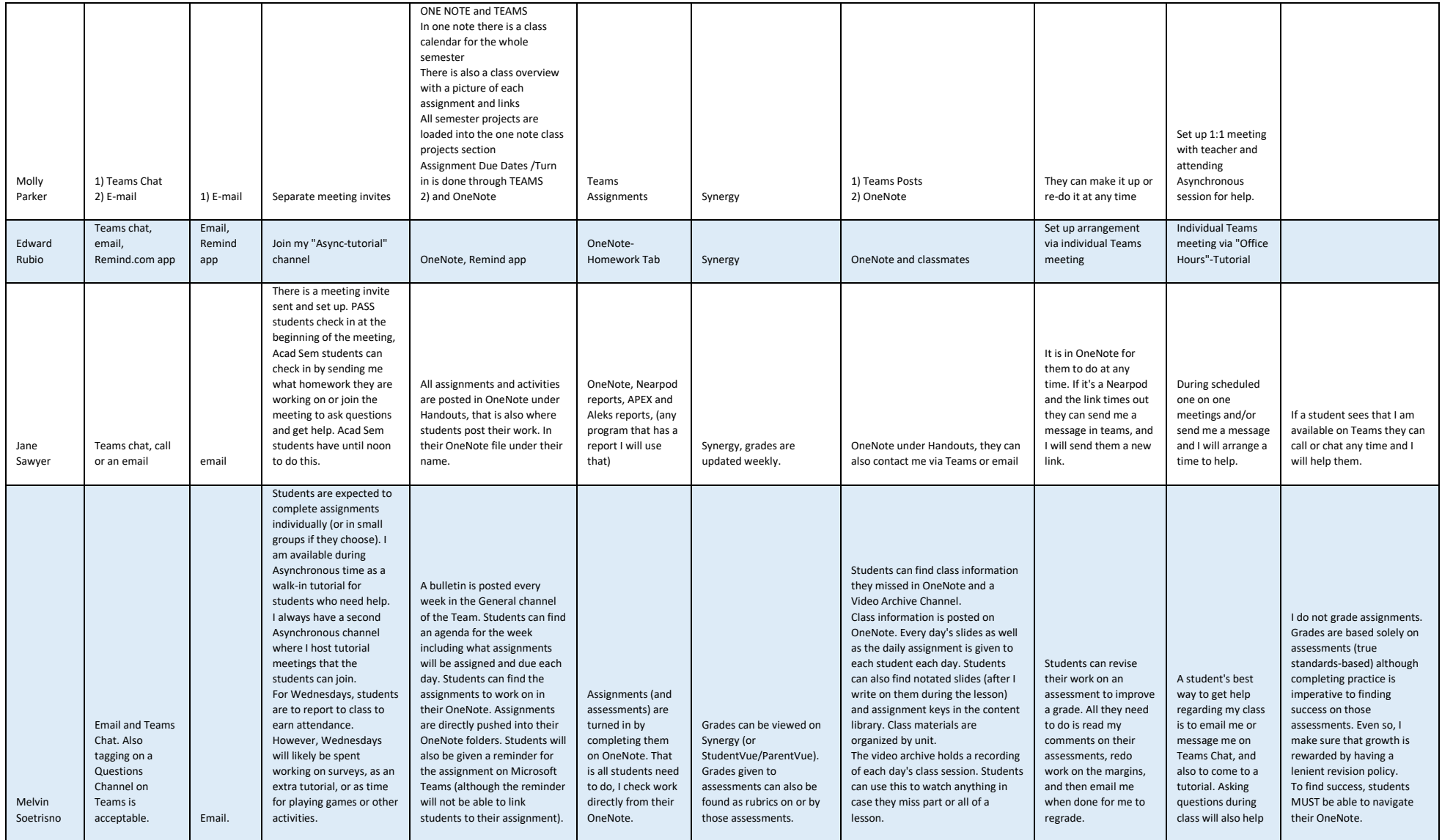

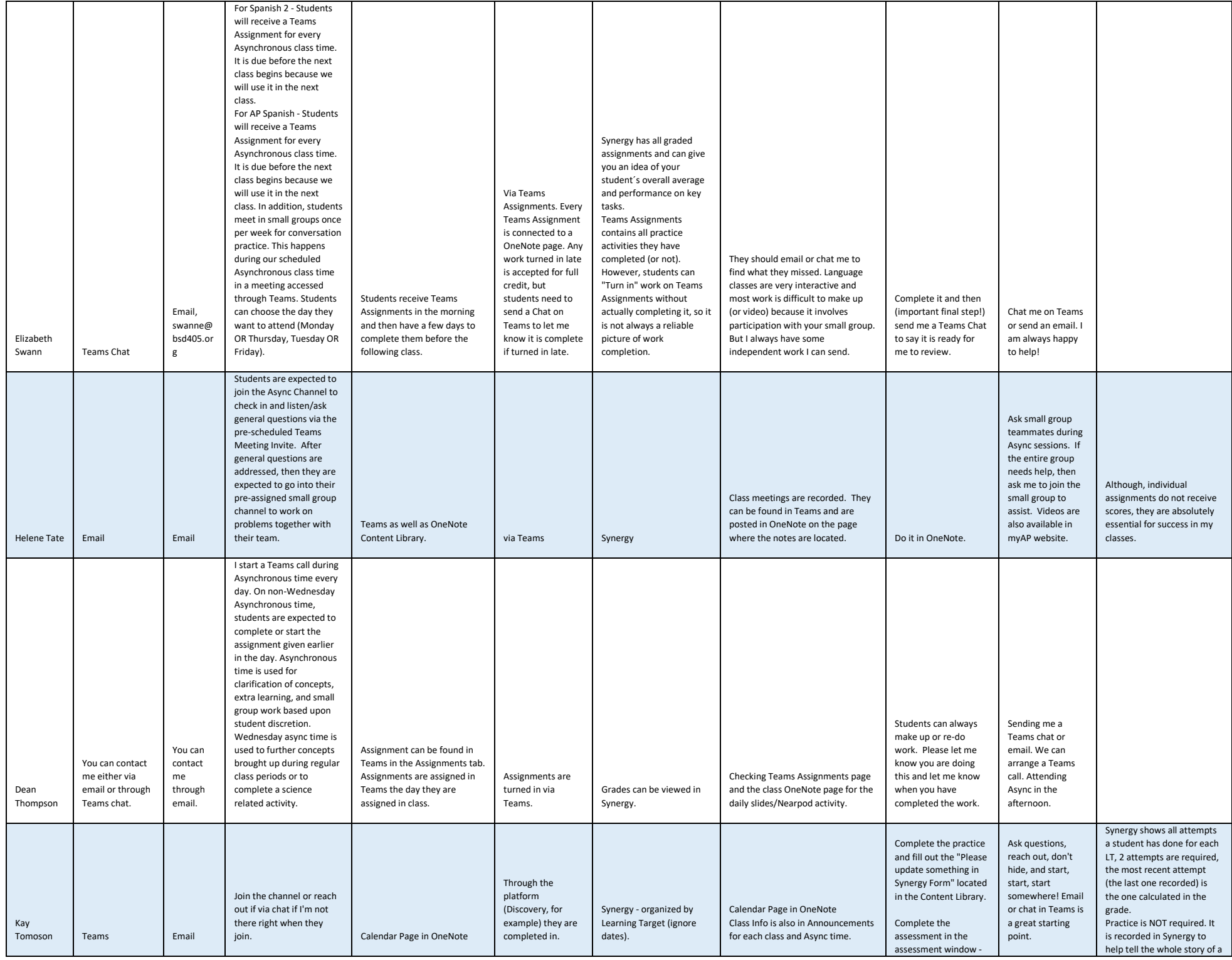

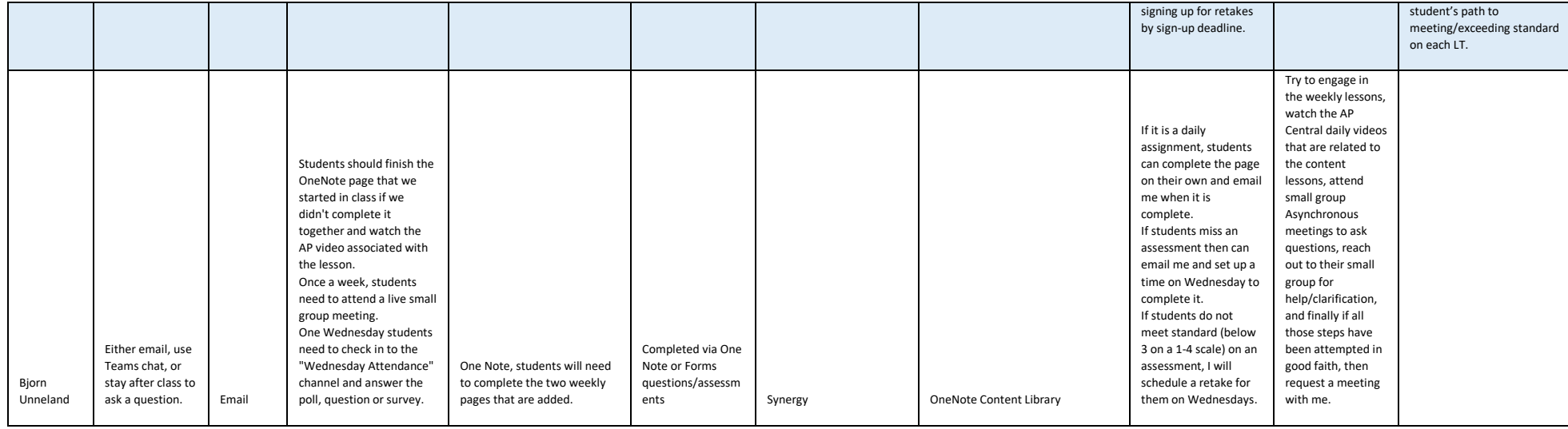

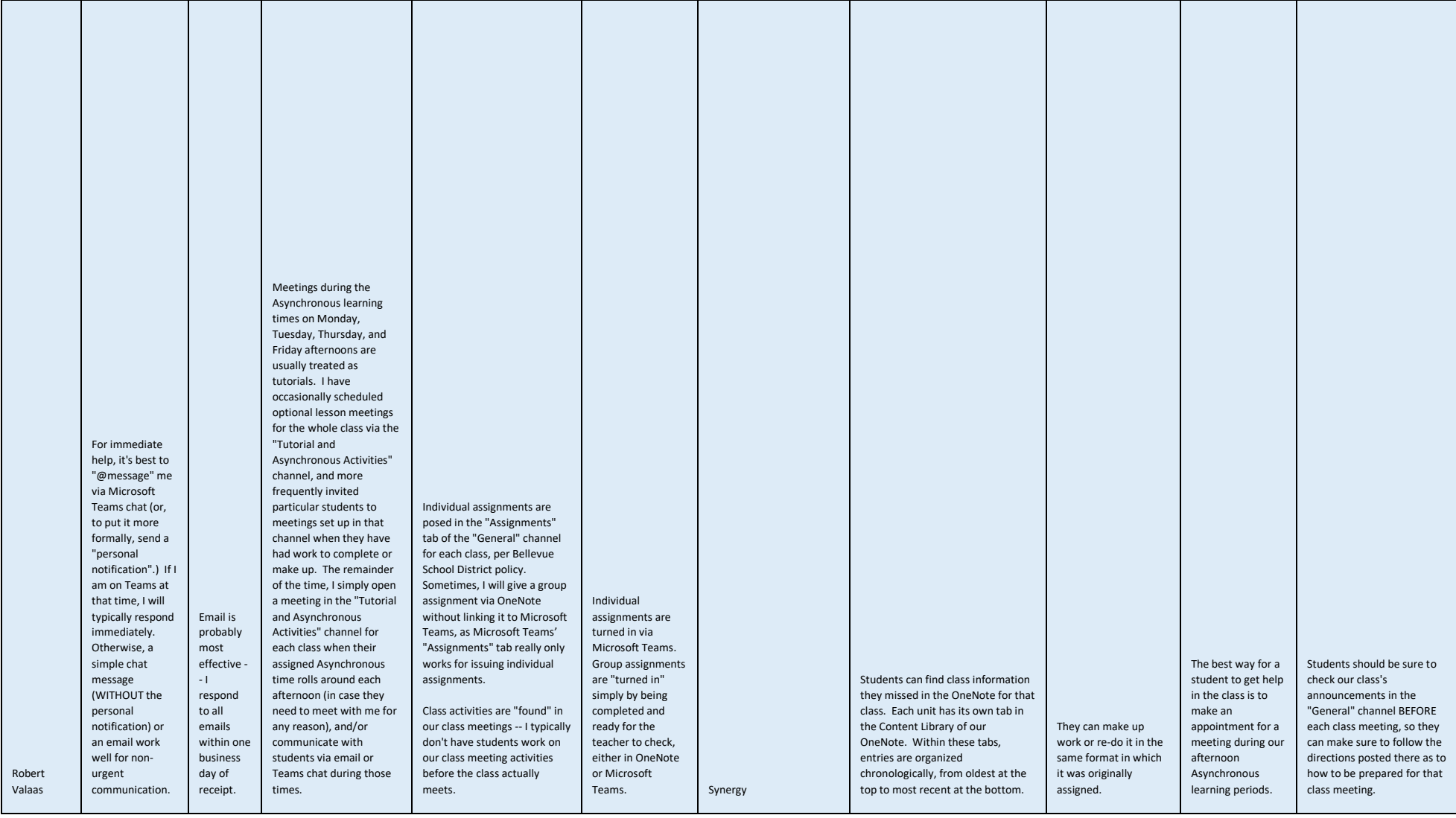

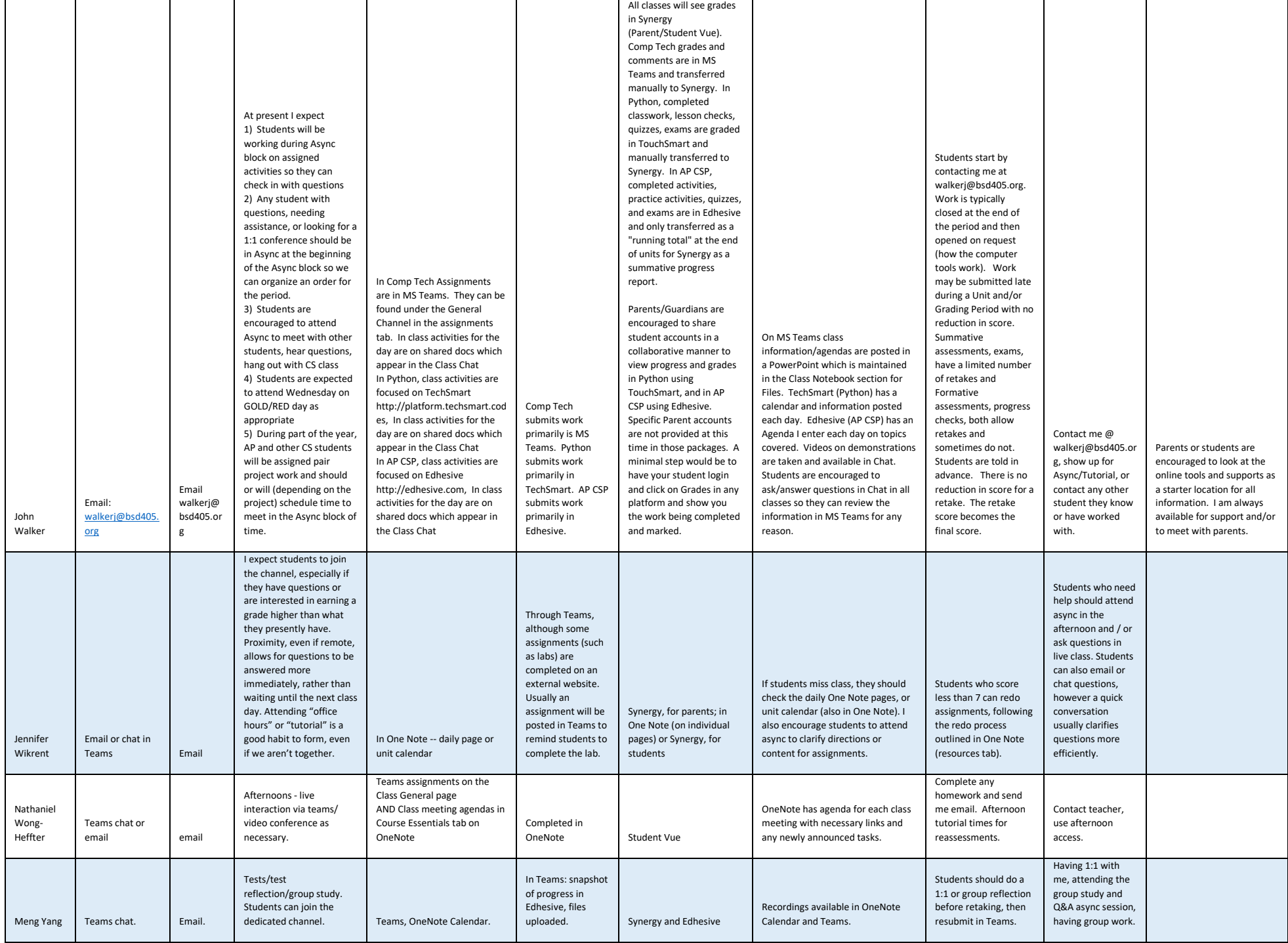